CAD/CAE/CAM

- 13 ISBN 9787302328865
- 10 ISBN 7302328862

出版时间:2013-6

版权说明:本站所提供下载的PDF图书仅提供预览和简介以及在线试读,请支持正版图书。

, where  $\overline{\phantom{a}}$ 

www.tushu000.com

 $9$  $CAE$  CAE CAM CAD/CAE/CAM

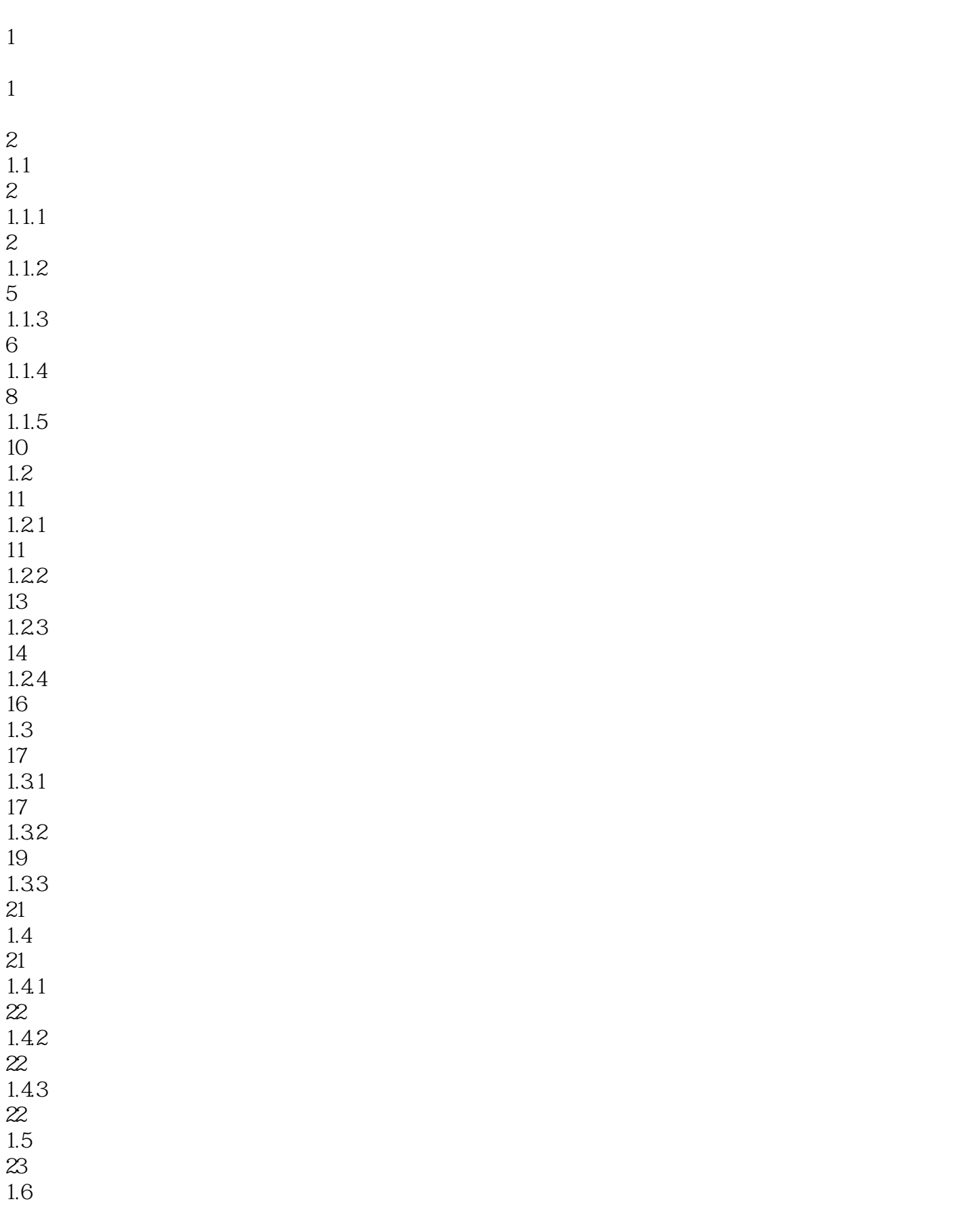

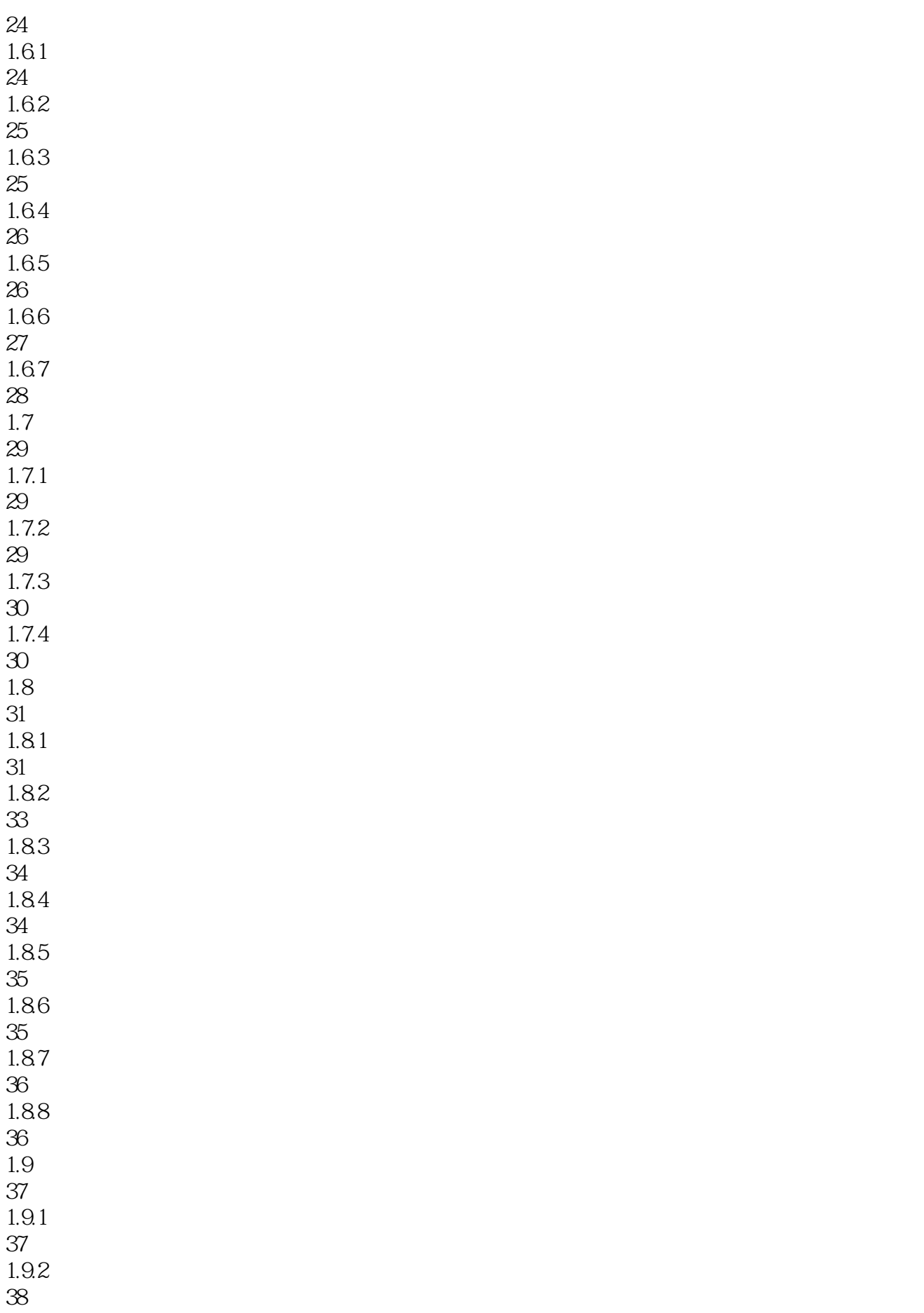

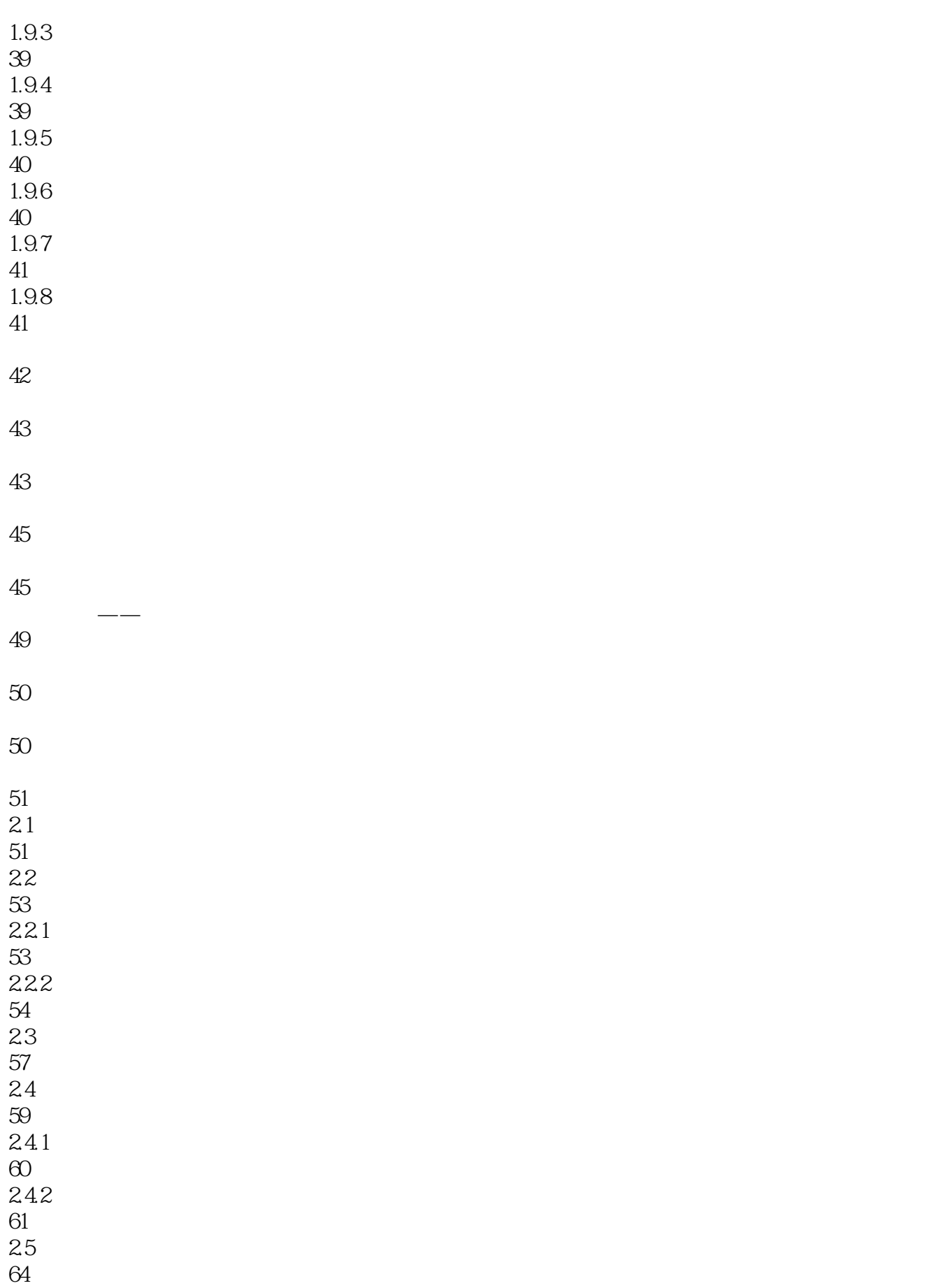

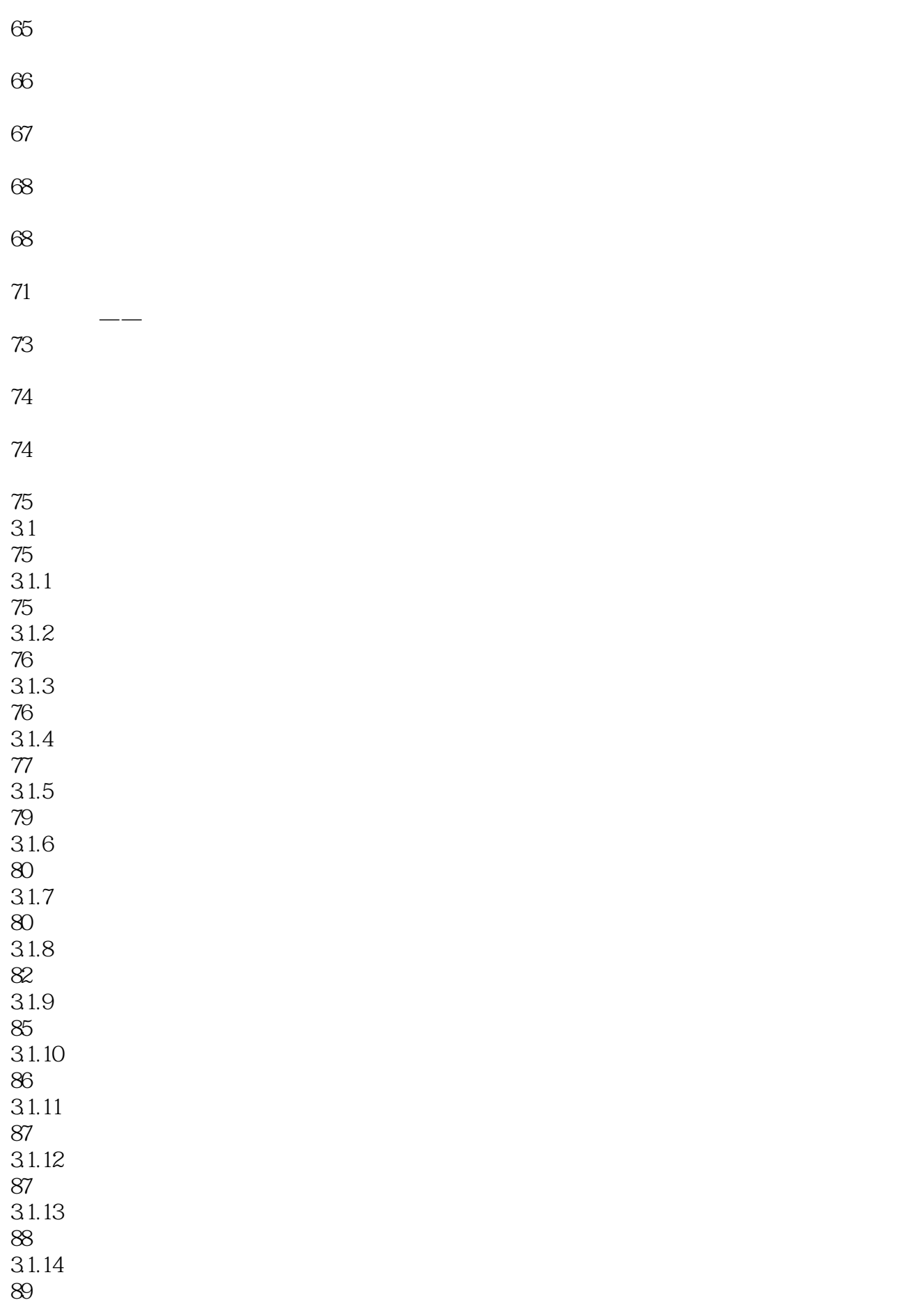

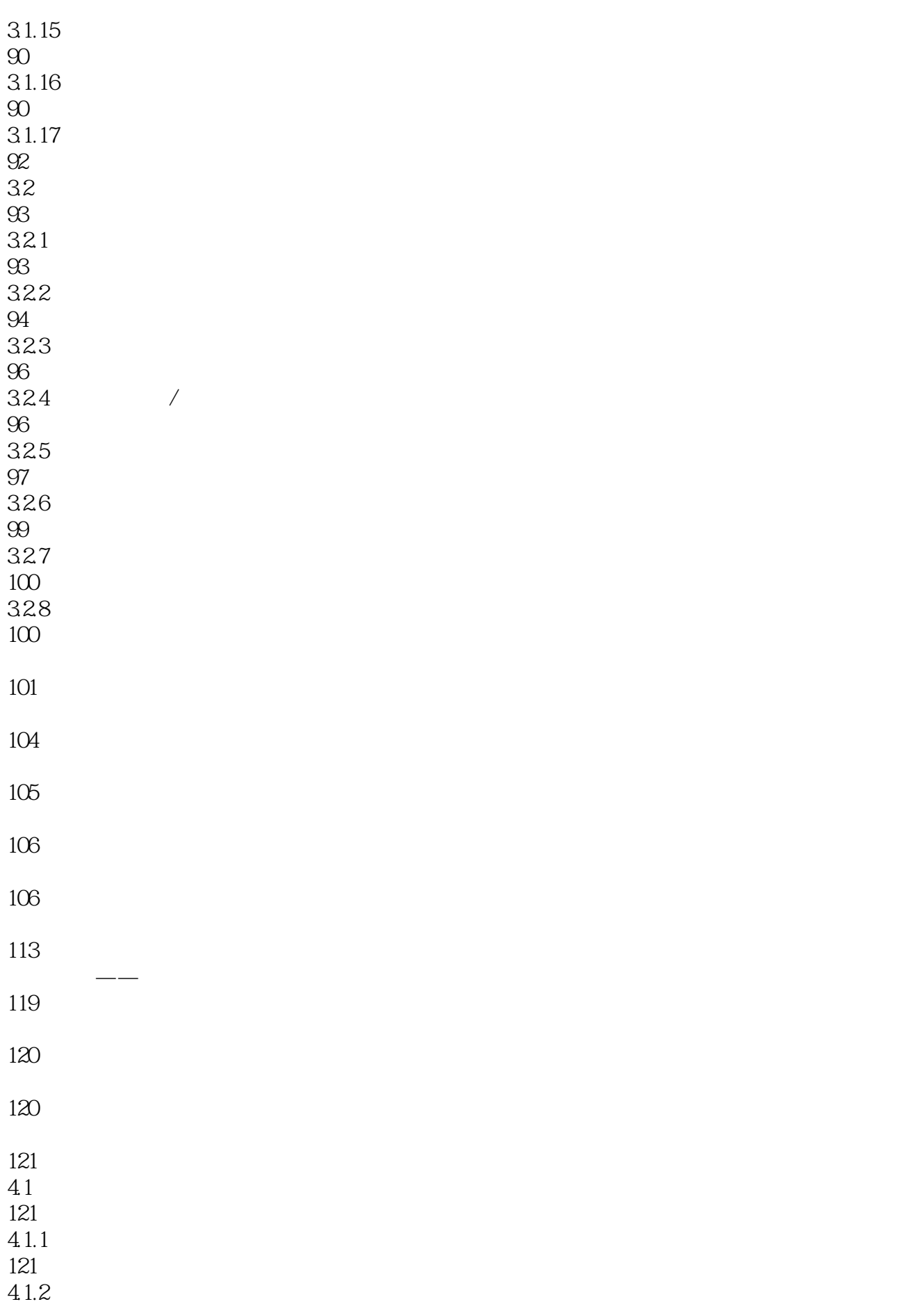

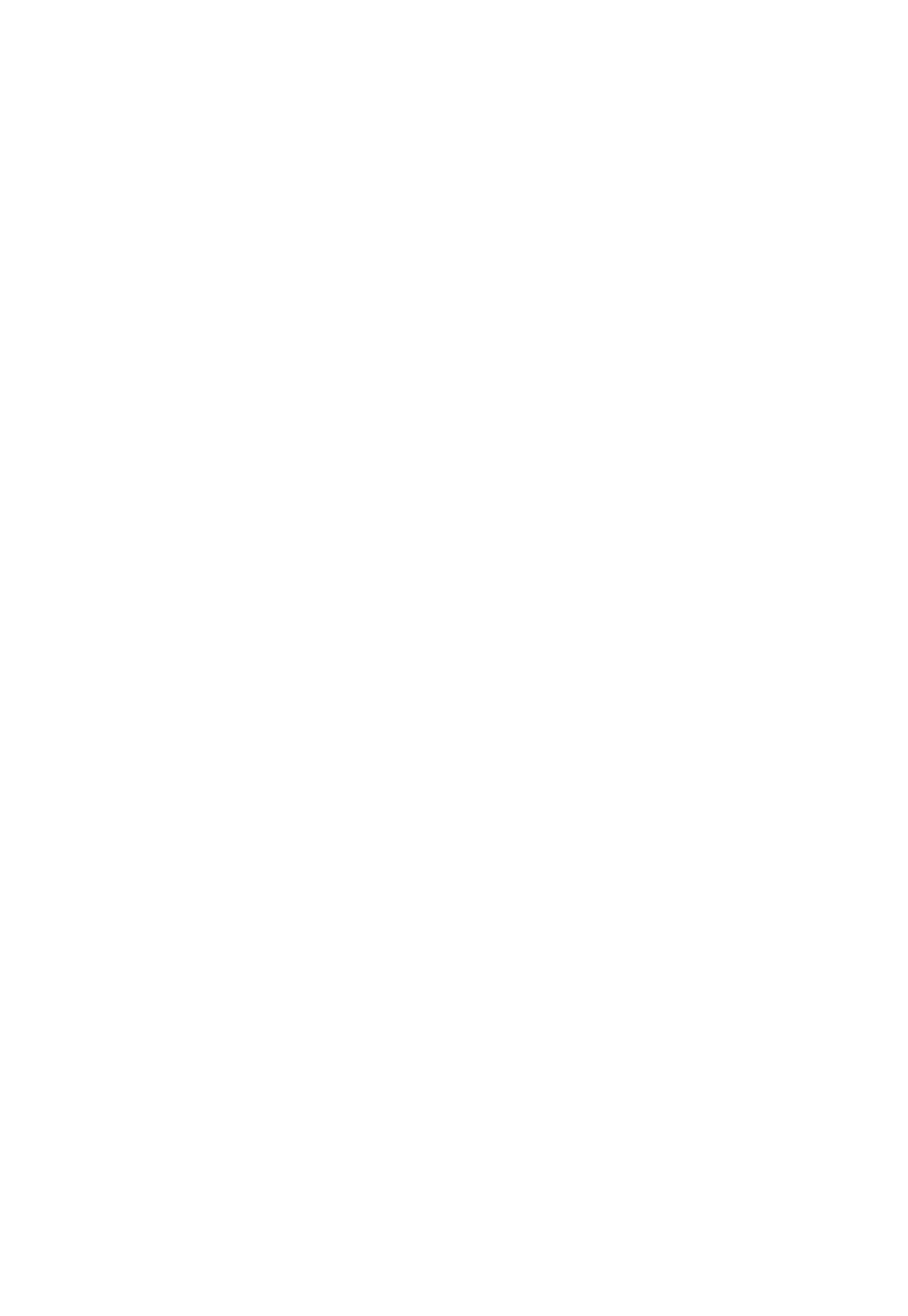

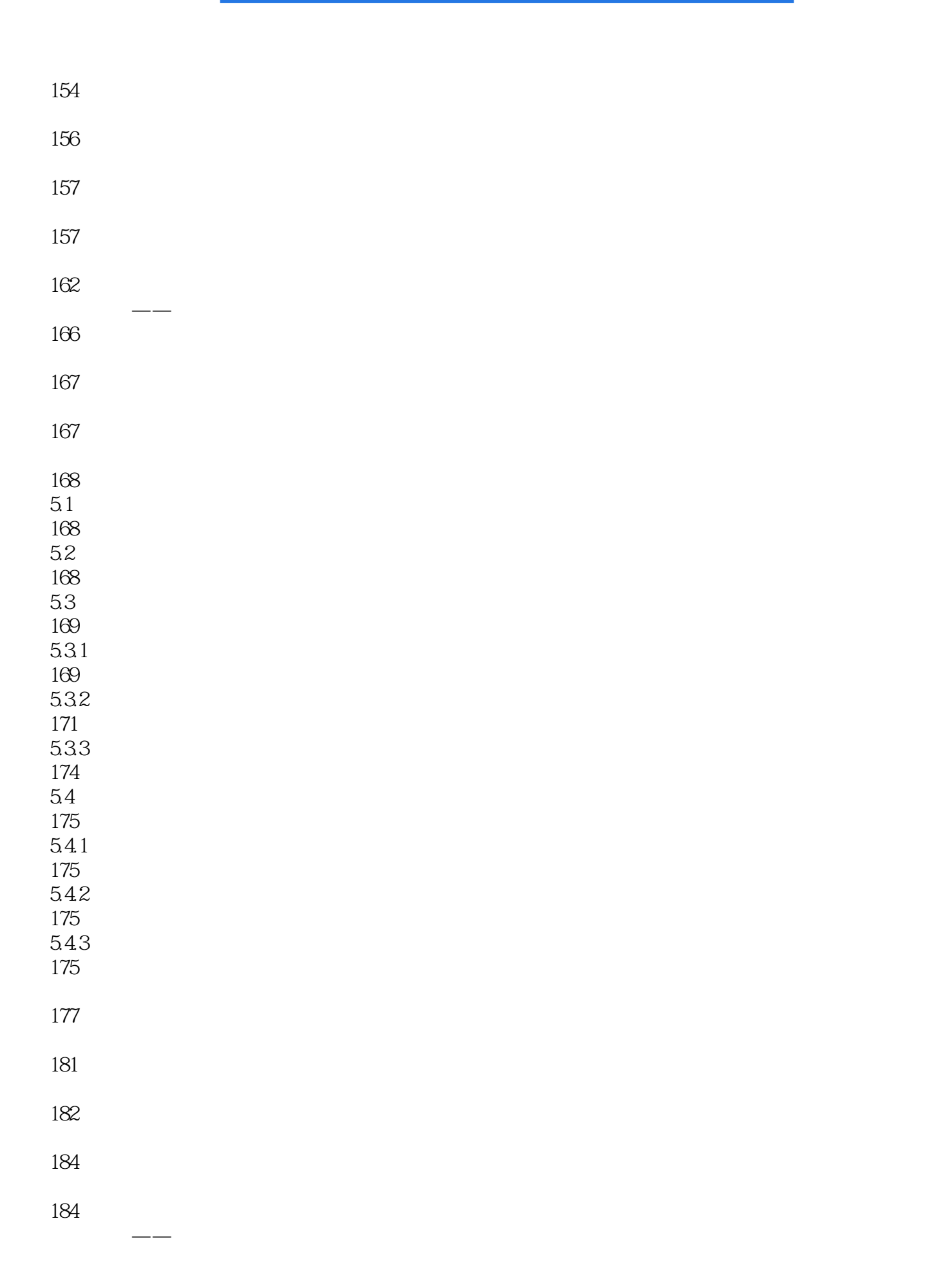

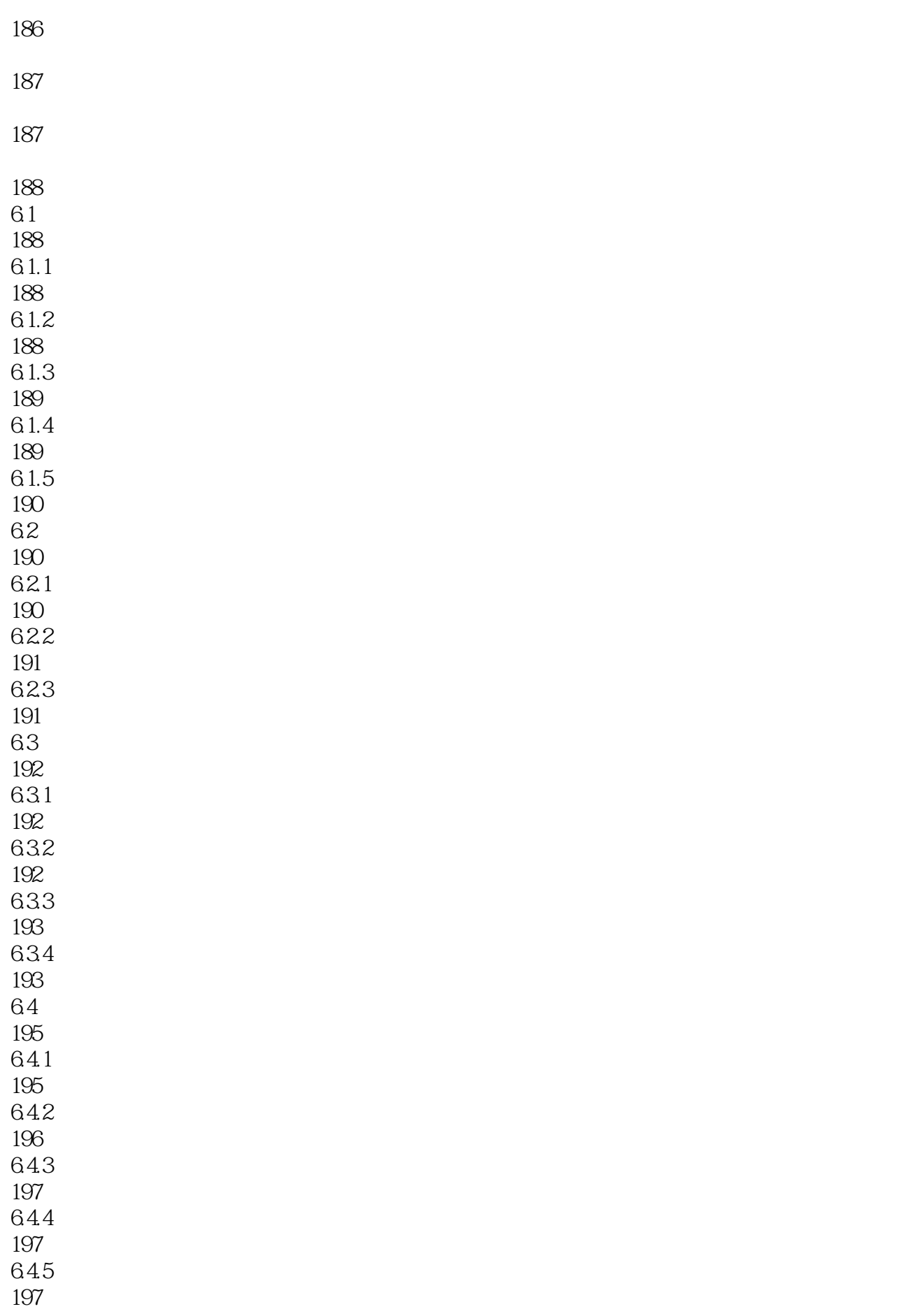

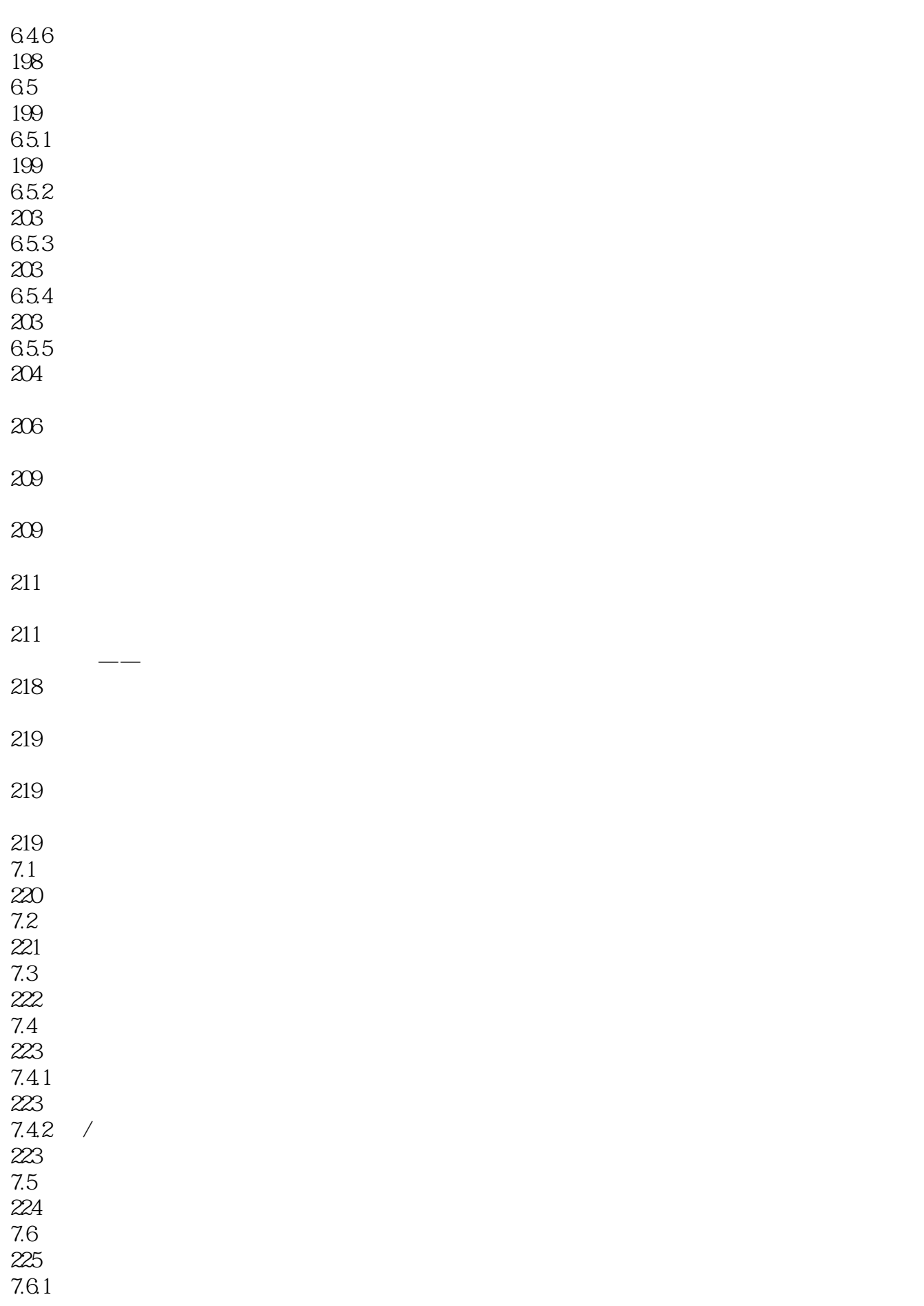

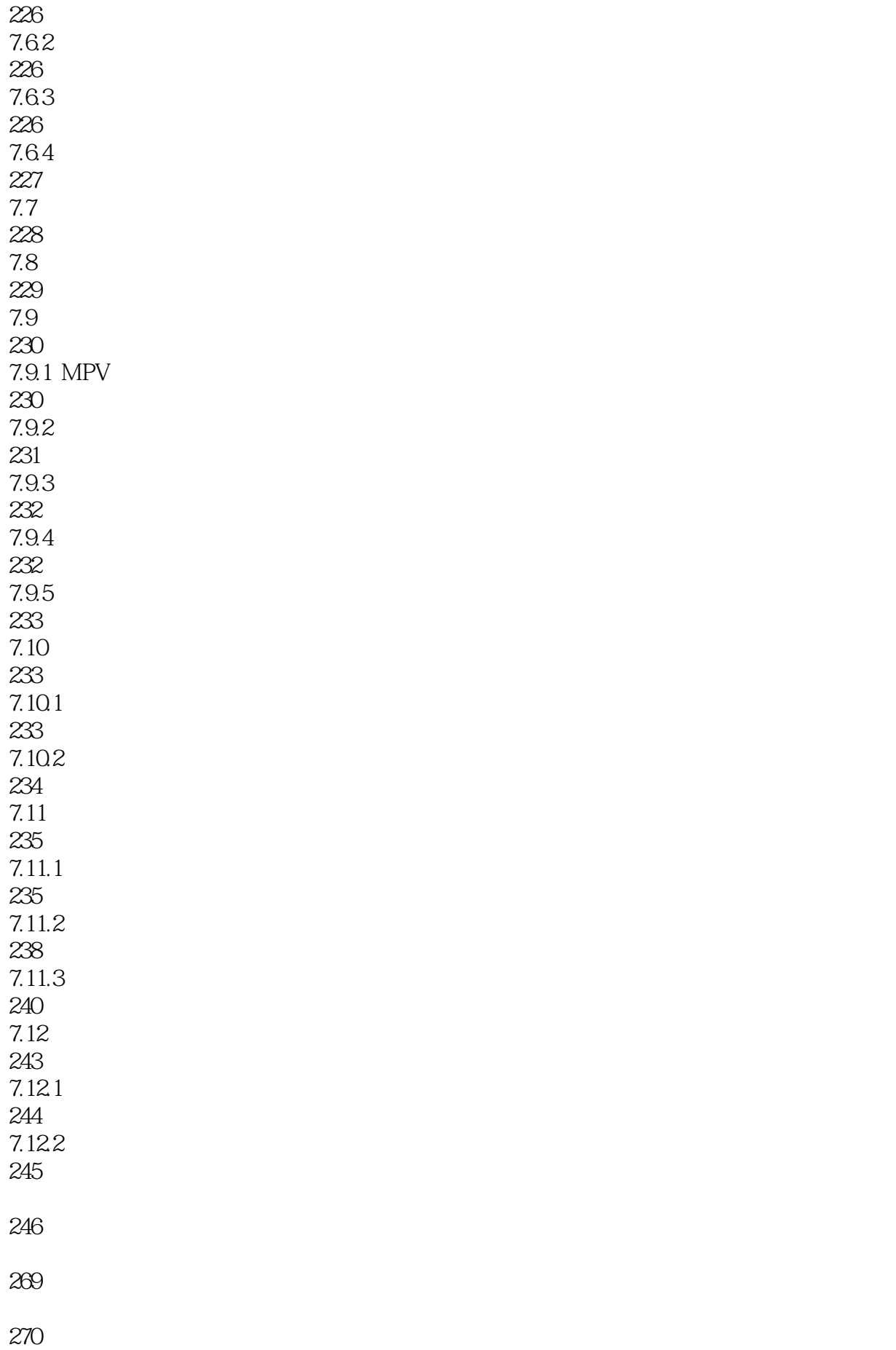

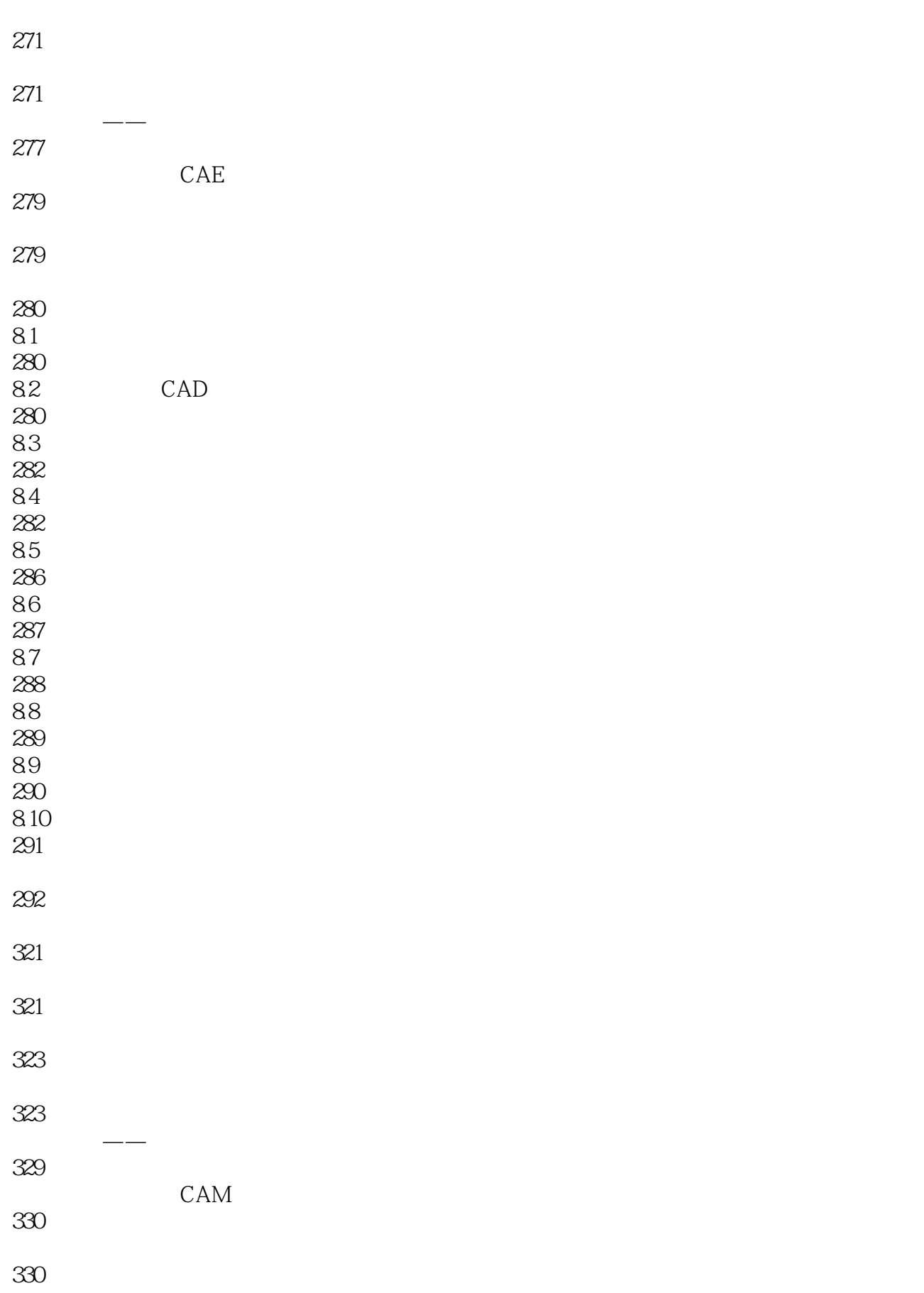

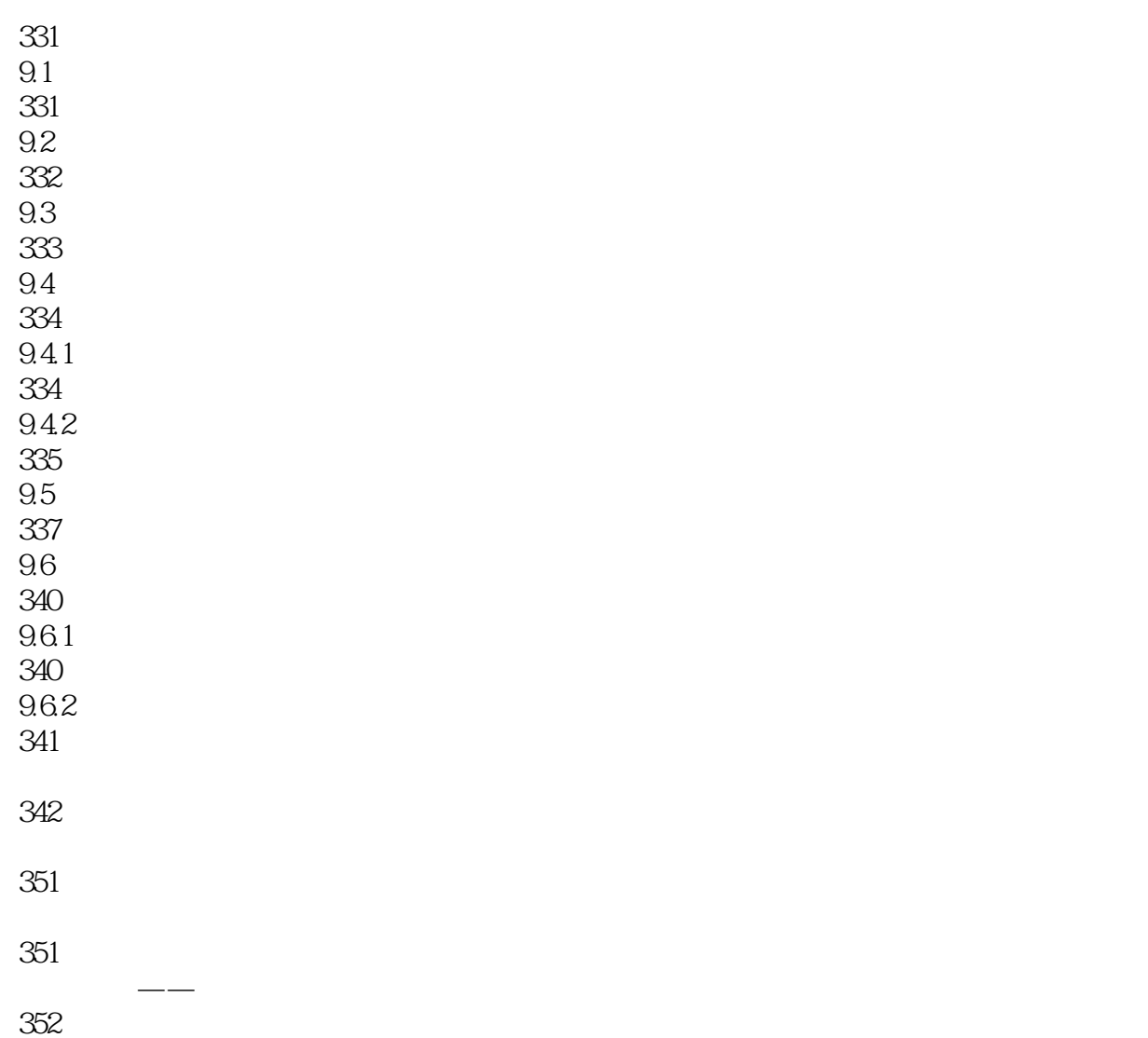

本站所提供下载的PDF图书仅提供预览和简介,请支持正版图书。

:www.tushu000.com